# **WELCOME TO** TECHNOVATI Week 4 - October 15

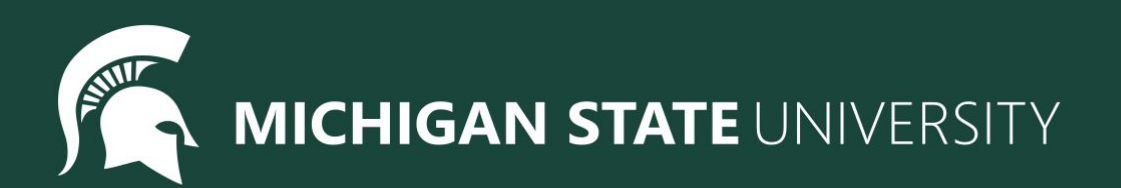

#### Agenda

● Icebreaker

#### ● Lesson:

- User Input Review
- For Loops
- Coding challenges
- Standup
- Temperature Check

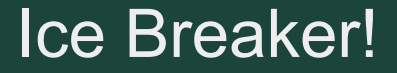

#### Telephone Charades!

# User Input (Text)

**Variables** can also be used to save *user input*, letting the user indicate values on-the-fly while running programs!

Use assignment with the **input("prompt")** function!

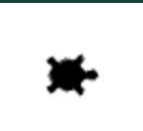

**clr = input("Enter a color: ") # if the user types "green" color(clr)**

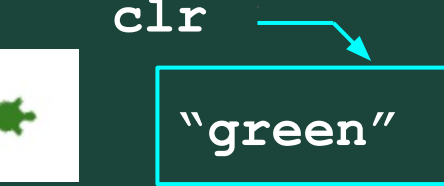

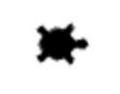

**clr = input("Enter a color: ") # if the user types "blue" color(clr)**

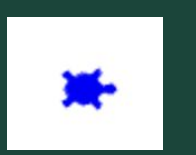

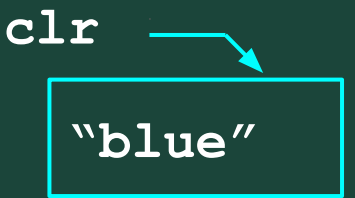

 $\mathbf{1}$  $circle(20)$  $\overline{2}$  $penvp()$ 3  $forward(40)$ pendown() 4  $circle(20)$ 5 6  $penvp()$ forward(40) 7 8 pendown() 9  $circle(20)$ 10  $penvp()$ forward(40) 11  $12$ pendown() 13  $circle(20)$ 14  $penvp()$ 15 forward(40) 16 pendown()  $17$  $circle(20)$ 18  $penvp()$ forward(40) 19

For loops are used to repeat code a fixed number of times.

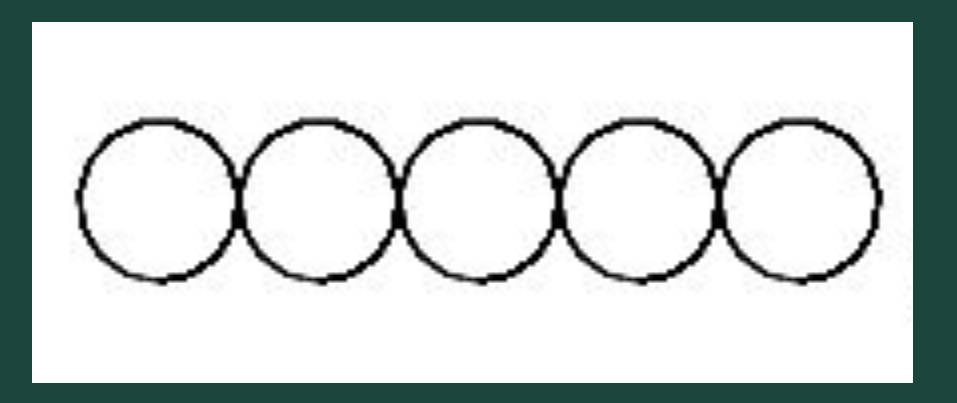

## For loops are used to repeat code a fixed number of times.

Tracy, repeat this code 5 times!  $\mathbf{1}$  $\overline{2}$  $circle(20)$ 3  $p$ enup $()$  $\overline{4}$ forward(40) 5 pendown()

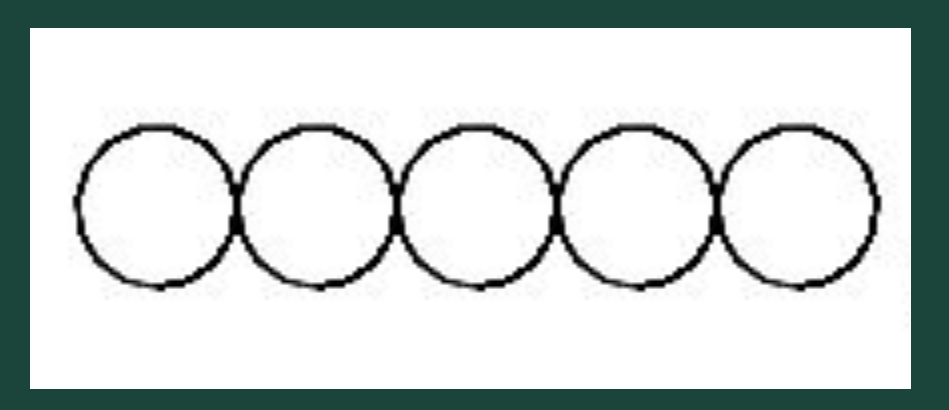

- $circle(20)$ 1  $penvp()$ 2  $forward(40)$ 3 pendown() 4
- $circle(20)$ 5
- $penvp()$ 6
- forward(40) 7
- pendown() 8  $circle(20)$ 9
- 10  $penvp()$
- $forward(40)$ 11
- 12 pendown()
- 13  $circle(20)$
- 14  $penvp()$
- 15  $forward(40)$
- 16 pendown()
- 17  $circle(20)$
- 18  $penvp()$
- 19  $forward(40)$

## For loops help us by: shortening our code ● making it easy to alter our code

19 lines to 5 lines!

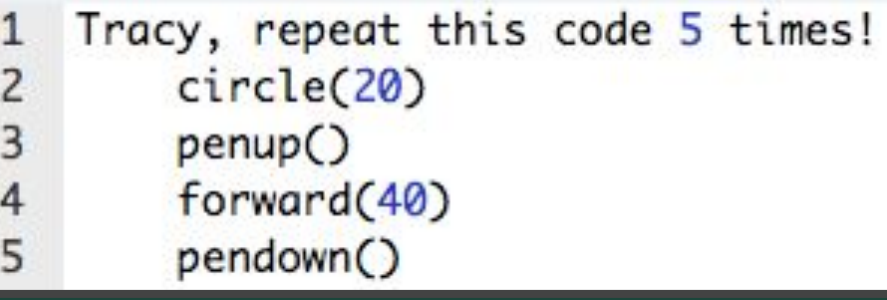

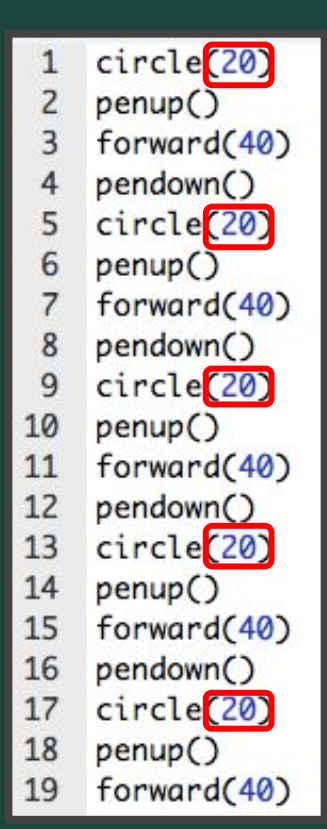

#### For loops help us by: ● shortening our code making it easy to alter our code Tracy, repeat this code 5 times! 1 Change circle(20)  $\overline{2}$ 3  $p$ enup $()$

forward(40)

pendown()

4

5

radius to 50 pixels

#### Writing For Loops

#### **for i in range (***amount of times to repeat***):** *Commands to repeat go here (indented!)*

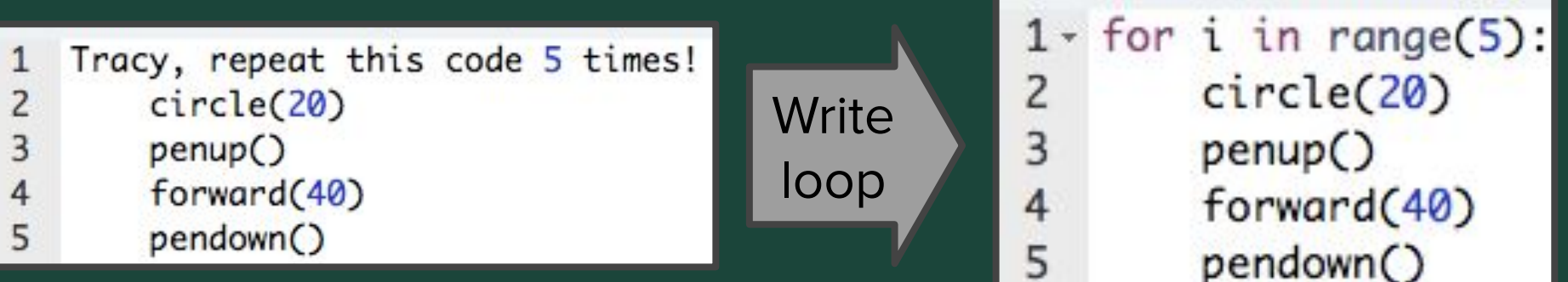

#### Coding Time

- Let's use today to work on the exercises we haven't been able to finish!
- Work at your own pace! Ask questions!
- If you are all caught up through (Unit 3 Section 1), explore the weekly challenges or the Sandbox in CodeHS

## **Challenges**

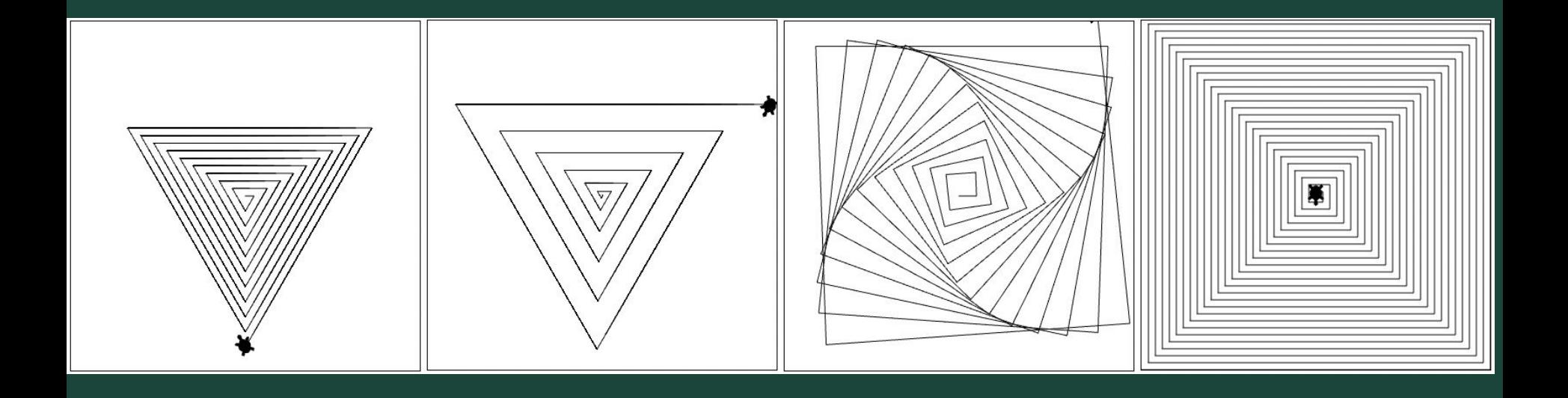

## Ready, Set, CODE!

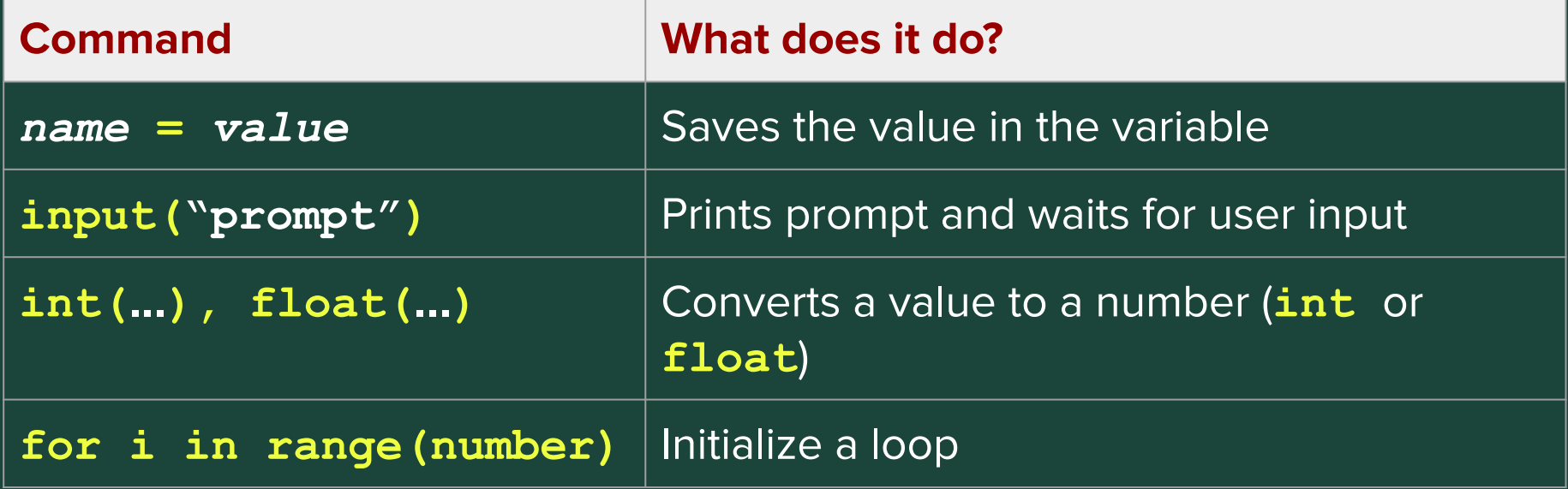

# **[Standup](https://jamboard.google.com/d/10UELmruj9THrq6aZJwyYIm49ng_kTgvaHche0ILxDSc/edit?usp=sharing)**

- What was an exercise you worked on today?
- What is something you were successful at?
- What was a challenge you had while coding?

## Bonus Hours!

#### Attendance and Temperature Check

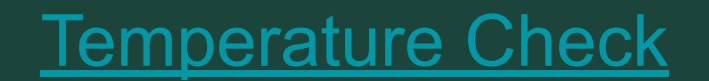